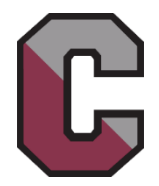

## **Conestoga High School - List of Helpful Webpages**

Below is a list of frequently visited webpages for Conestoga High School and for the T/E School District. You can use this list to help familiarize yourself with the school. Click directly on a link or use the instructions in the middle column to navigate to that webpage. (You may need to maximize your browser window to see all available links.)

MOBILE USERS: The instructions in the middle column are based on the full website options. To view the full site, choose "View Full Site" from the bottom of the phone screen.

If you are receiving this page in printed form: You can view an electronic copy of this document at [www.tesd.net/stoga.](http://www.tesd.net/stoga) Select Parents, select New Family Welcoming Committee, and look for the link to the list of helpful webpages.

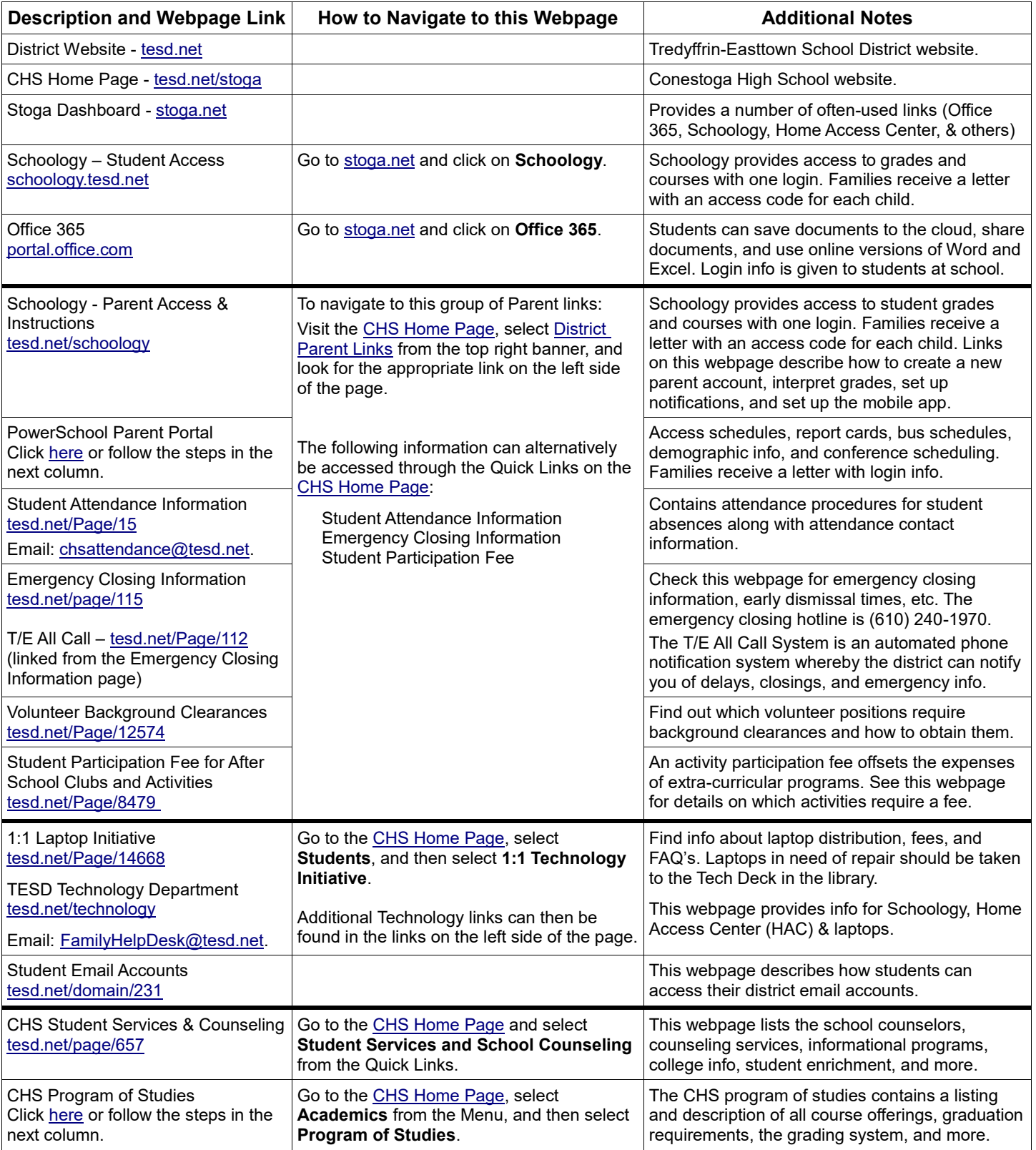

Continued on the next page…

## **Conestoga High School – List of Helpful Webpages – Page 2 of 2**

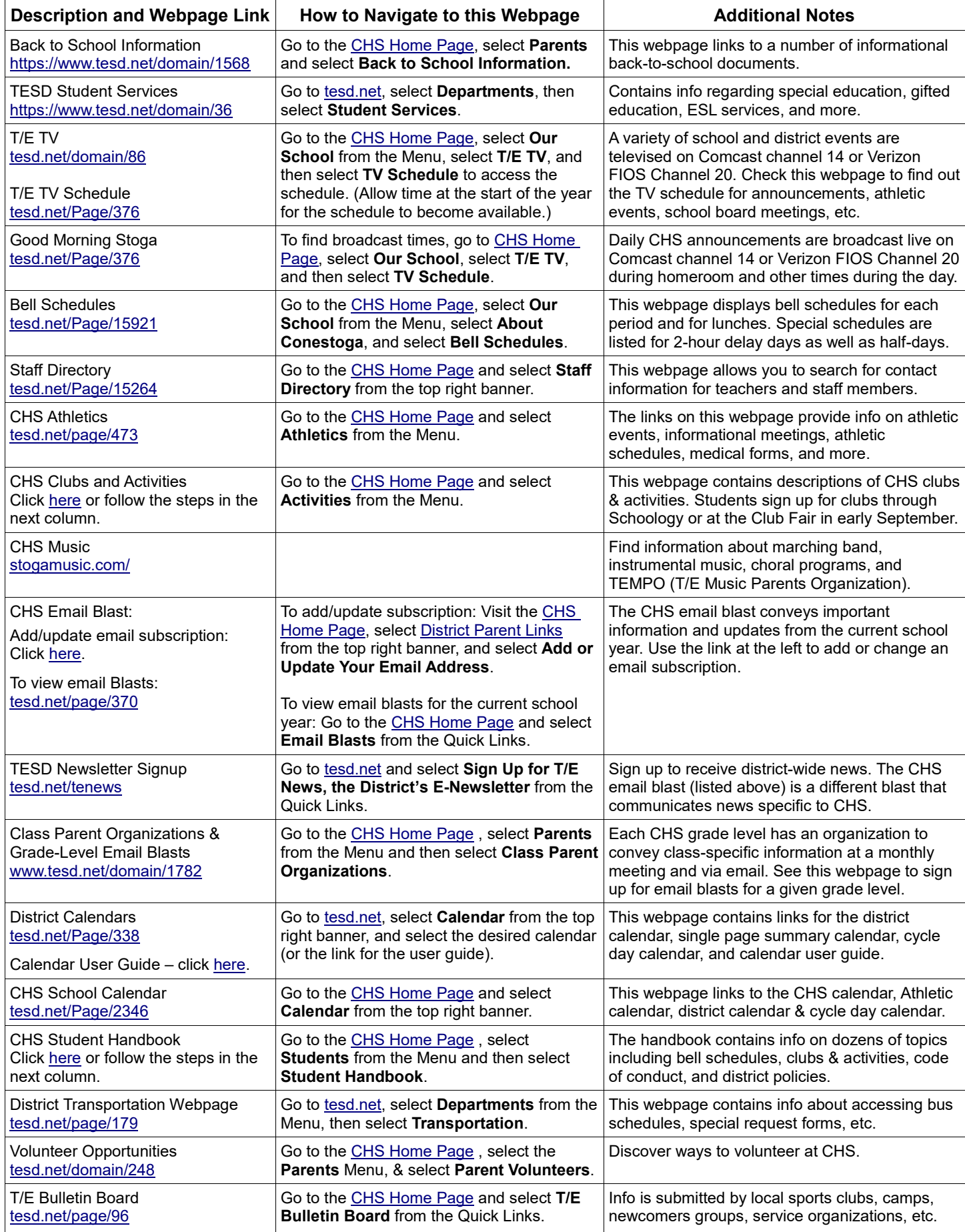

Last updated on 8/15/2019. If you find any links that need to be updated on this document, please contact Jeanne Braun at [braunj@tesd.net.](mailto:braunj@tesd.net)